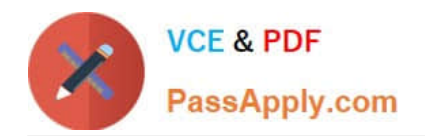

# **M70-301Q&As**

Magento Front End Developer Certification Exam

## **Pass EC-COUNCIL M70-301 Exam with 100% Guarantee**

Free Download Real Questions & Answers **PDF** and **VCE** file from:

**https://www.passapply.com/m70-301.html**

### 100% Passing Guarantee 100% Money Back Assurance

Following Questions and Answers are all new published by EC-COUNCIL Official Exam Center

**63 Instant Download After Purchase** 

- **@ 100% Money Back Guarantee**
- 365 Days Free Update
- 800,000+ Satisfied Customers

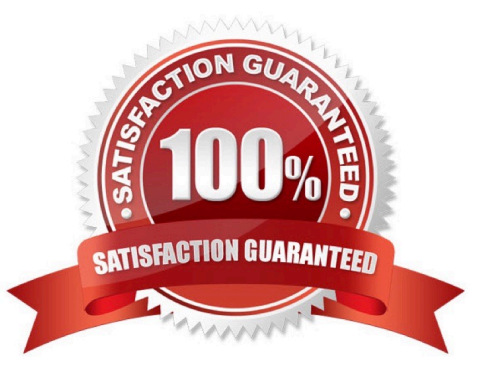

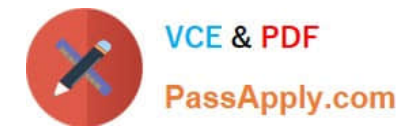

#### **QUESTION 1**

A website contains the three store views "English", "French", and "German", with the following settings configured:

Default scope: Package: default Default theme: <empty> Website scope: Package: package1 Default theme: theme1 "English" store view scope: Default theme: theme2 "French" store view scope: Template theme: theme3

The template file template/page/lcolumn.phtml exists within the following frontend themes:

base/default default/default package1/default package1/theme2 package1/theme3

- A. base/default
- B. default/default
- C. package1/default
- D. package1/theme1
- E. package1/theme2
- F. package1/theme3

Correct Answer: C

#### **QUESTION 2**

Which three of the following action method(s) are valid ways to add custom JavaScript files? (Choose THREE.)

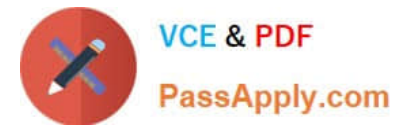

- A. example.js
- B. jsexample.js
- C. skin\_jsexample.is
- D. jsexample.js
- F. example.js
- G. jsexample.js

Correct Answer: ADG

#### **QUESTION 3**

You want to figure out which phtml-files are rendering in the front end. Which developer tool helps you do that?

- A. Profiler
- B. Exception.log
- C. Block Class Names
- D. Template Path Hints
- E. System.log
- Correct Answer: D

#### **QUESTION 4**

Which element in layout XML specifies a method to be called on a referenced or newly defined block?

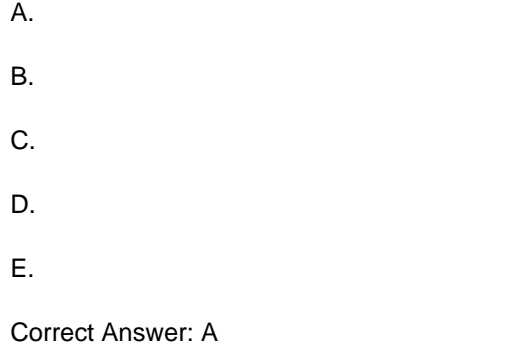

#### **QUESTION 5**

What is the correct PHP code for adding the output of a CMS block to a template?

A. \$this->getchildcms (`myCmsBlock\\')

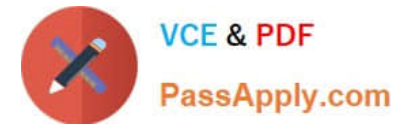

- B. \$this->getchildHtml(`myCmsEloclc\\')
- C. \$this->getChildBlock (`myCmsBlock\\')
- D. \$this->getcrnsHtml(`myCmsElock\\')
- E. \$this->getHtml(`myCmsBlock\\')

Correct Answer: B

[M70-301 VCE Dumps](https://www.passapply.com/m70-301.html) [M70-301 Practice Test](https://www.passapply.com/m70-301.html) [M70-301 Study Guide](https://www.passapply.com/m70-301.html)